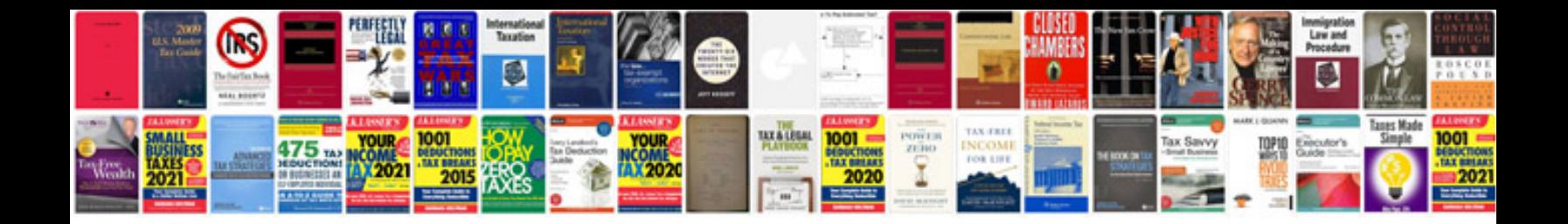

**Ford focus shop manual**

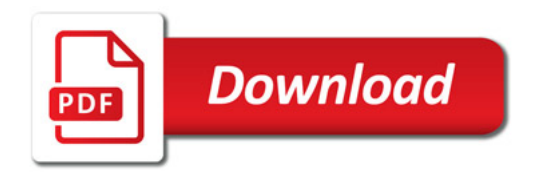

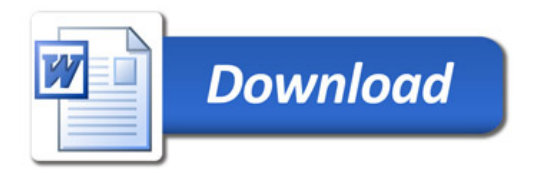